#### Announcements

- ▶ Test 4 is ????????
	- covers composition and simple inheritance

#### Recursion

#### notes Chapter ???

# Printing n of Something

 suppose you want to implement a method that prints out n copies of a string

```
public static void printIt(String s, int n) {
   for(int i = 0; i < n; i++) {
     System.out.print(s);
   }
```
**}**

# A Different Solution

- alternatively we can use the following algorithm:
	- 1. if  $n == o$  done, otherwise
		- I. print the string once
		- II. print the string  $(n 1)$  more times

```
public static void printItToo(String s, int n) {
```

```
 if (n == 0) {
     return;
   }
   else {
     System.out.print(s);
     printItToo(s, n - 1); // method invokes itself
   }
}
```
#### Recursion

- a method that calls itself is called a *recursive* method
- a recursive method solves a problem by repeatedly reducing the problem so that a base case can be reached

```
printItToo("*", 5)
*printItToo ("*", 4)
**printItToo ("*", 3)
***printItToo ("*", 2)
****printItToo ("*", 1)
*****printItToo ("*", 0) base case
*****
                            Notice that the number of times
                            the string is printed decreases
                            after each recursive call to printIt
                                            Notice that the base case is
                                            eventually reached.
```
# Infinite Recursion

 $\triangleright$  if the base case(s) is missing, or never reached, a recursive method will run forever (or until the computer runs out of resources)

```
public static void printItForever(String s, int n) {
   // missing base case; infinite recursion
   System.out.print(s);
   printItForever(s, n - 1);
}
  printItForever("*", 1)
  * printItForever("*", 0)
  ** printItForever("*", -1)
  *** printItForever("*", -2) ...........
```
# Climbing a Flight of n Stairs

#### not Java

**/\*\*** 

**\* method to climb n stairs \*/ climb(n) : if n == 0 done else step up 1 stair climb(n – 1); end**

### Rabbits

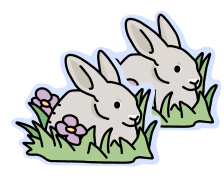

Month 0: 1 pair 0 additional pairs

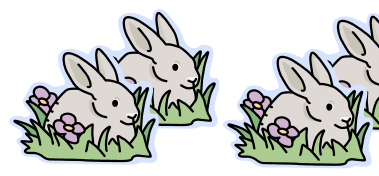

Month 1: first pair makes another pair

1 additional pair

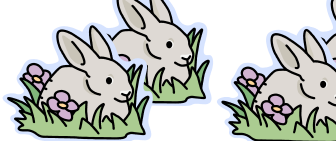

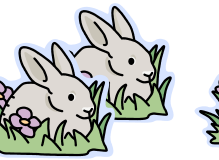

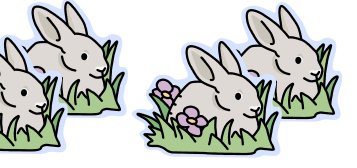

Month 2: each pair makes another pair; oldest pair dies

# 1 additional pair

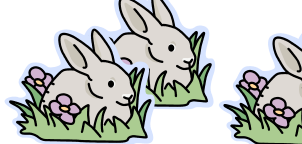

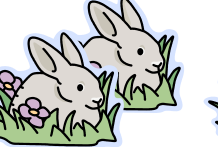

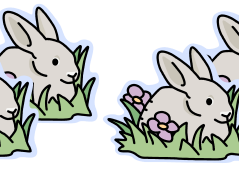

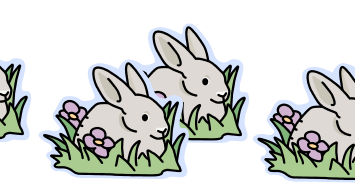

2 additional pairs

Month 3: each pair makes another pair; oldest pair dies

# Fibonacci Numbers

- $\triangleright$  the sequence of additional pairs
	- **0, 1, 1, 2, 3, 5, 8, 13, ...**

are called Fibonacci numbers

- **base cases** 
	- $F(0) = 0$
	- $\triangleright$  F(1) = 1
- recursive definition
	- $F(n) = F(n 1) + F(n 2)$

- a recursive method can return a value
- $\triangleright$  example: compute the nth Fibonacci number

```
public static int fibonacci(int n) {
   if (n == 0) {
     return 0;
   }
   else if (n == 1) {
     return 1;
   }
   else {
   int f = fibonacci(n - 1) + fibonacci(n - 2); return f;
   }
}
```
10

- write a recursive method that multiplies two positive integer values (i.e., both values are strictly greater than zero)
- $\rightarrow$  observation:  $m \times n$  means add m n's together
	- in other words, you can view multiplication as recursive addition

not Java:

```
/**
 * Computes m * n
 */
multiply(m, n) :
if m == 1
     return n
else
```

```
 return n + multiply(m - 1, n)
```

```
public static int multiply(int m, int n) {
   if (m == 1) {
     return n;
  }
  return n + multiply(m - 1, n);}
```
- example: write a recursive method **countZeros** that counts the number of zeros in an integer number **n**
	- **10305060700002L** has 8 zeros
- ▶ trick: examine the following sequence of numbers
	- **1. 10305060700002**
	- **2. 1030506070000**
	- **3. 103050607000**
	- **4. 10305060700**
	- **5. 103050607**
	- **6. 1030506 ...**

not Java:

```
/**
 * Counts the number of zeros in an integer n
 */
countZeros(n) :
if the last digit in n is a zero
     return 1 + countZeros(n / 10)
else
     return countZeros(n / 10)
```
- $\rightarrow$  don't forget to establish the base case(s)
	- when should the recursion stop? when you reach a single digit (not zero digits; you never reach zero digits!)
		- **b** base case  $\#$ **1** :  $\bf{n}$  == 0

**return 1**

base case #2 : **n != 0 && n < 10**

**return 0**

```
public static int countZeros(long n) {
```

```
 if(n == 0L) { // base case 1
   return 1;
 }
 else if(n < 10L) { // base case 2
   return 0;
 }
 boolean lastDigitIsZero = (n % 10L == 0);
 final long m = n / 10L;
 if(lastDigitIsZero) {
   return 1 + countZeros(m);
 }
 else {
   return countZeros(m);
 }
```
**}**

#### countZeros Call Stack

#### **callZeros( 800410L )**

last in first out

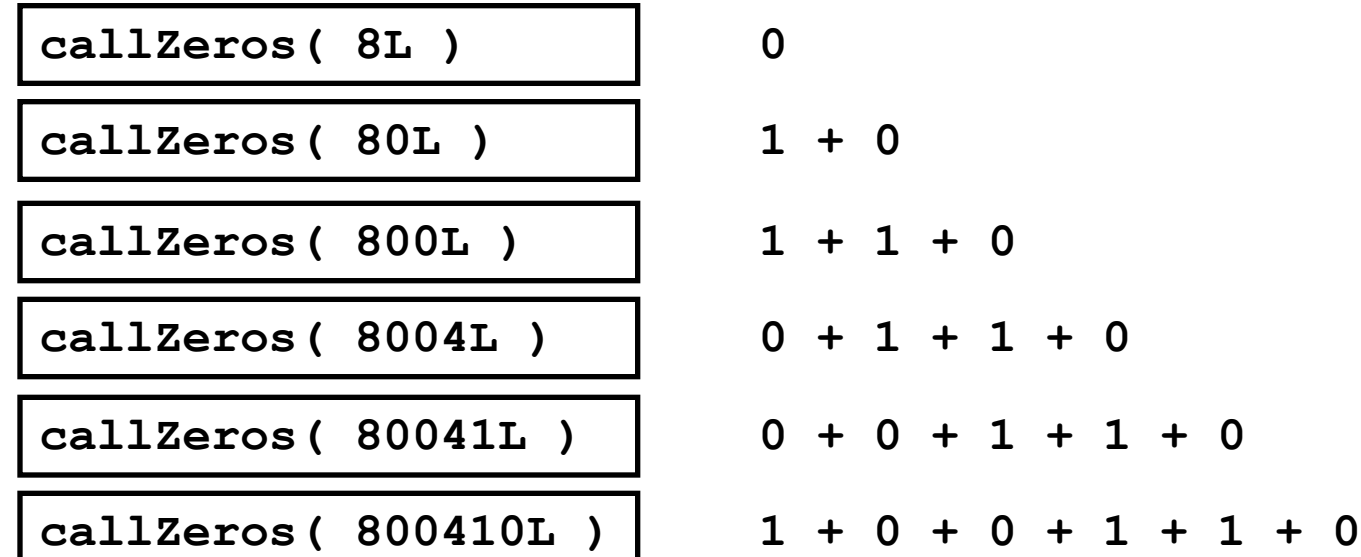

**= 3**

ь

### Fibonacci Call Tree

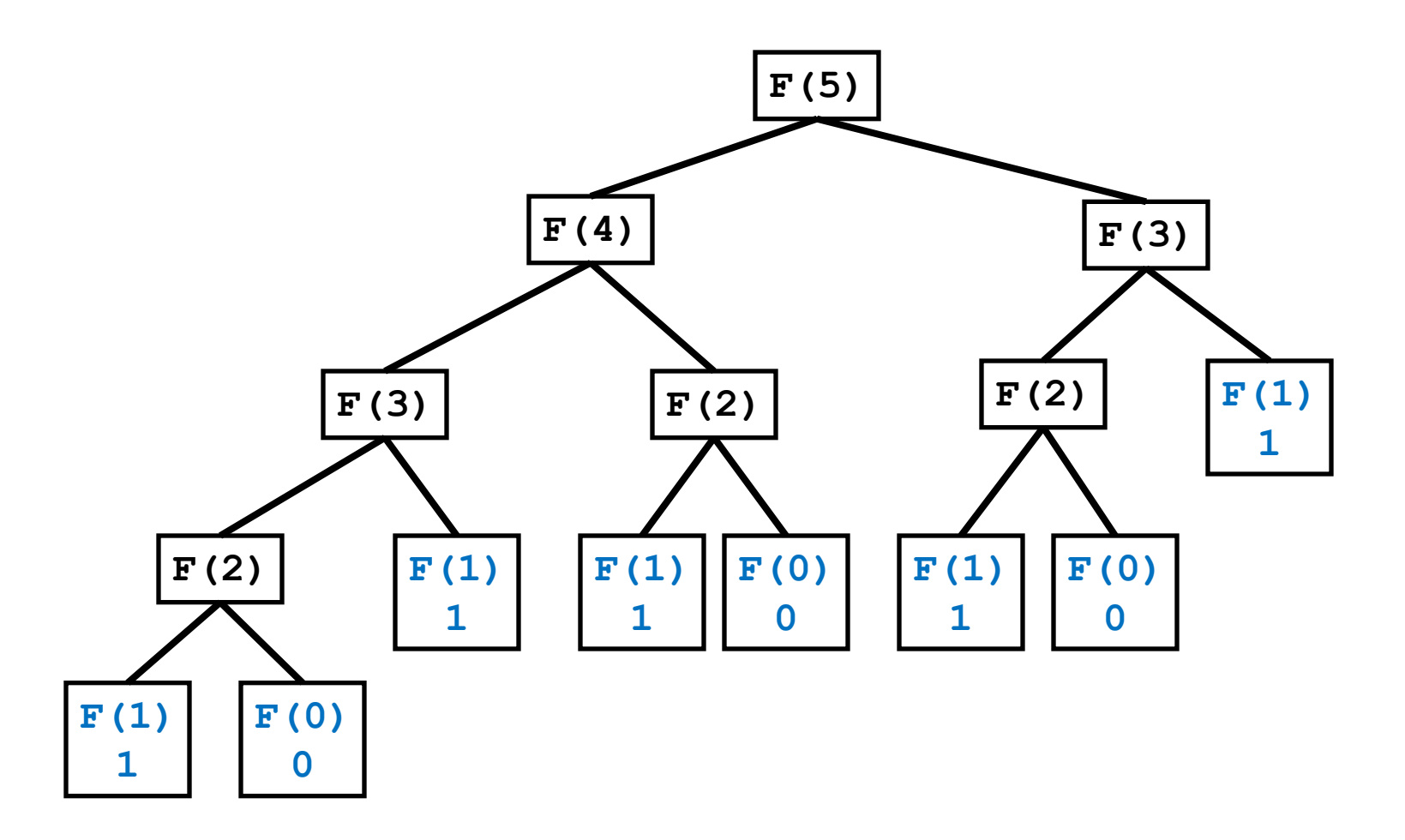

Þ

# Compute Powers of 10

- write a recursive method that computes **10<sup>n</sup>** for any integer value **n**
- $\triangleright$  recall:
	- $10^0 = 1$
	- $10^n = 10 * 10^{n-1}$
	- $10^{-n} = 1 / 10^{n}$

```
public static double powerOf10(int n) {
   if (n == 0) {
     // base case
     return 1.0;
   }
   else if (n > 0) {
     // recursive call for positive n
     return 10.0 * powerOf10(n - 1);
   }
   else {
     // recursive call for negative n
     return 1.0 / powerOf10(-n);
   }
}
```